# **2023(令和5)年度 マンション維持修繕技術者登録更新等講習**

1

**動画視聴マニュアル**

## 1. ログイン前招待メール画面

この画面の招待メールが届きます。 **※Openボタン及びOpenボタン下に記載のURLから ログインできるのは初回のみとなります。**

**メール件名:マンション管理業協会動画配信サイトへのご招待 送信元メールアドレス:support@uishare.co**

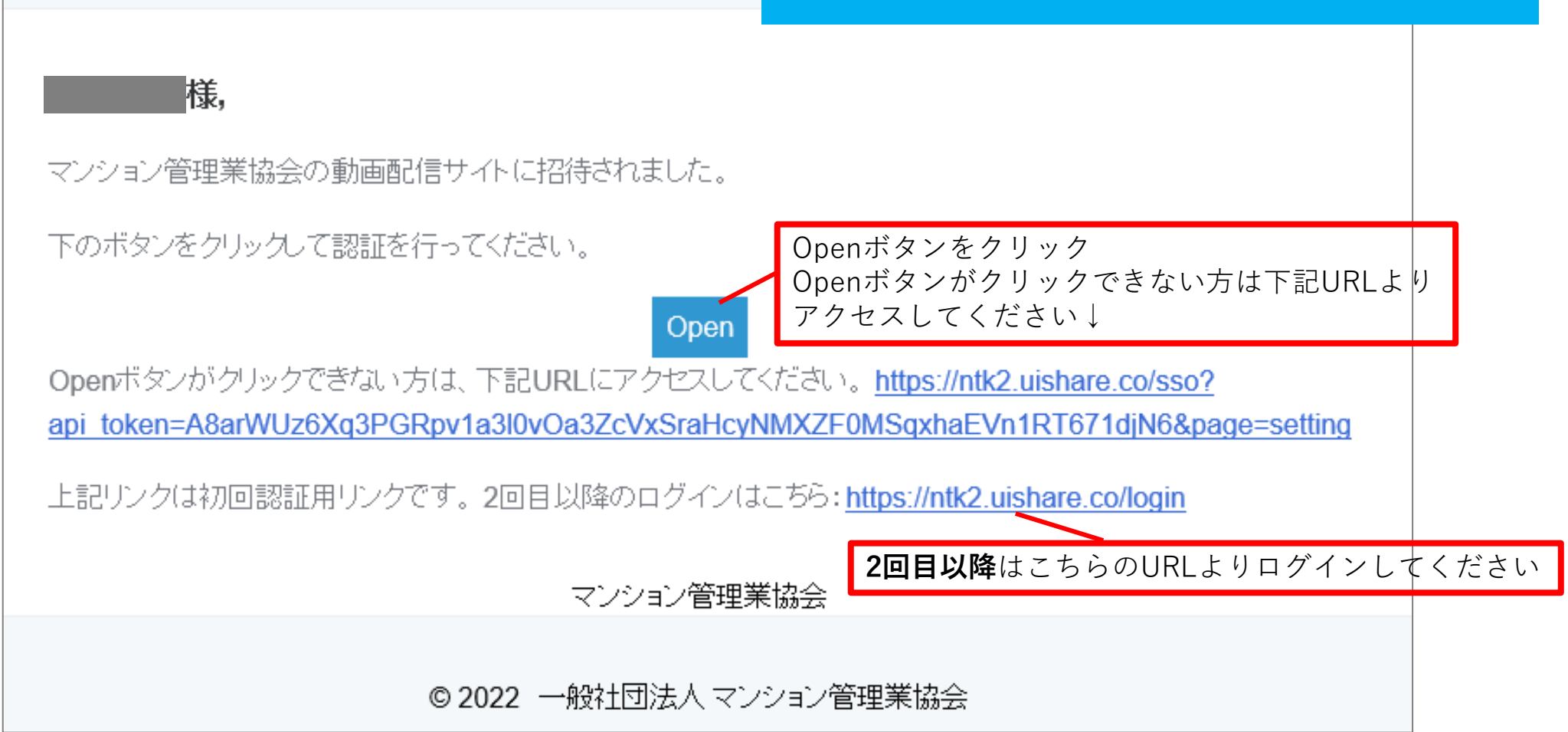

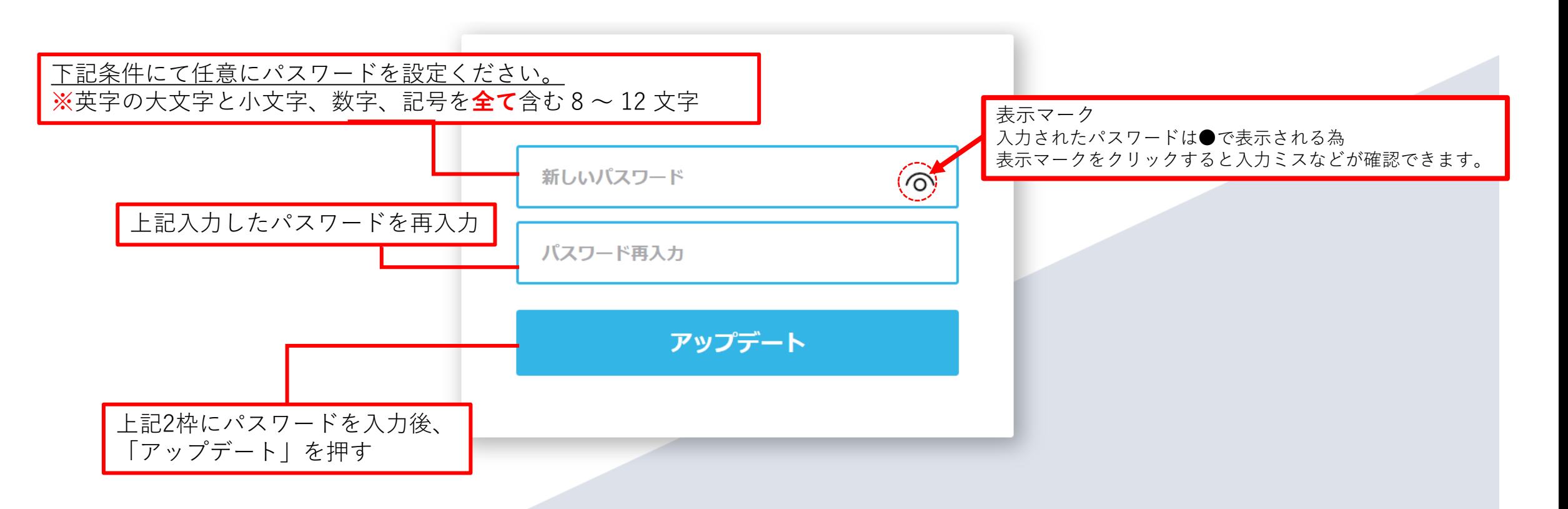

© 2022 一般社団法人 マンション管理業協会 利用規約 | プライバシーポリシー | 受講環境 | 動画視聴マニュアル

| 一般社団法人マンション管理業協会

EN

3.ログイン画面(2回目以降)

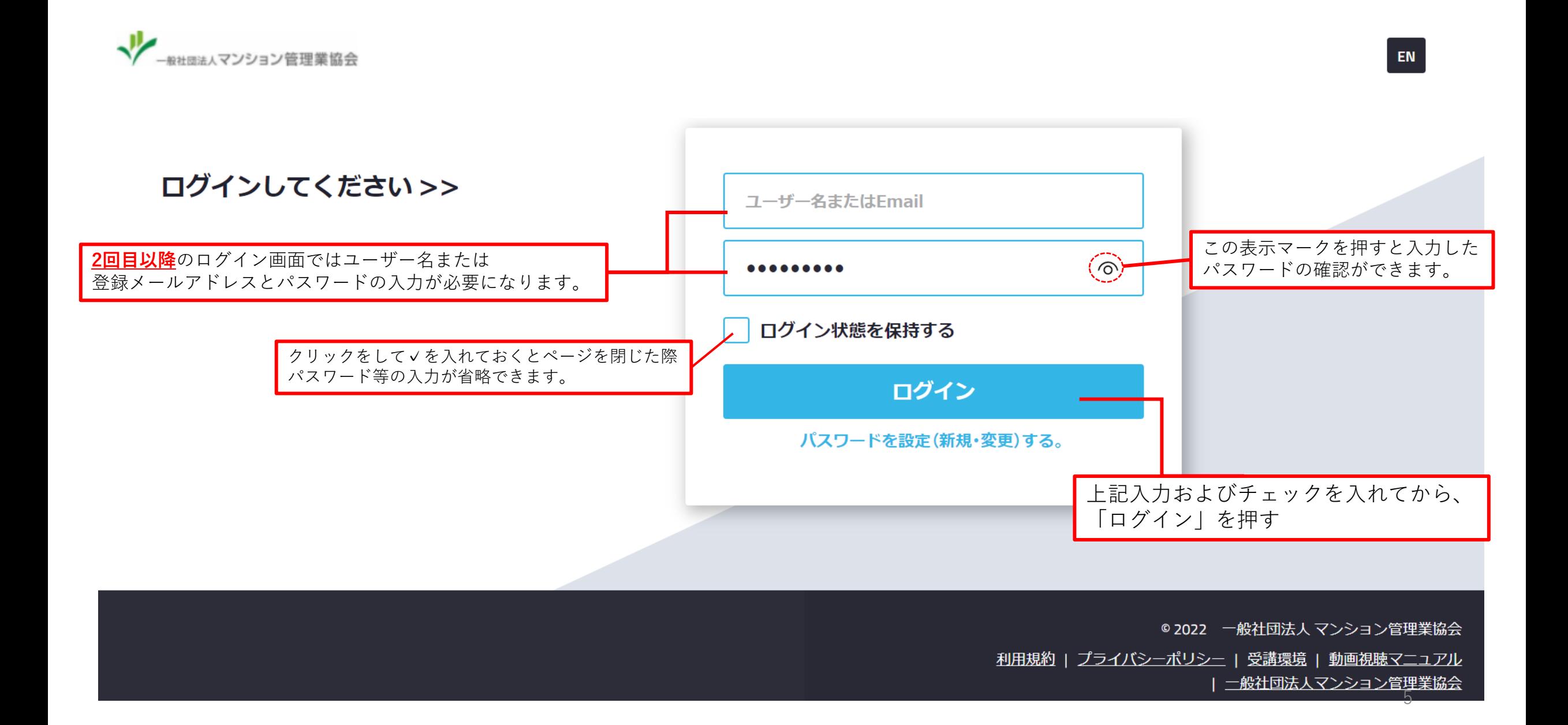

#### 4.コンテンツ・カテゴリ画面

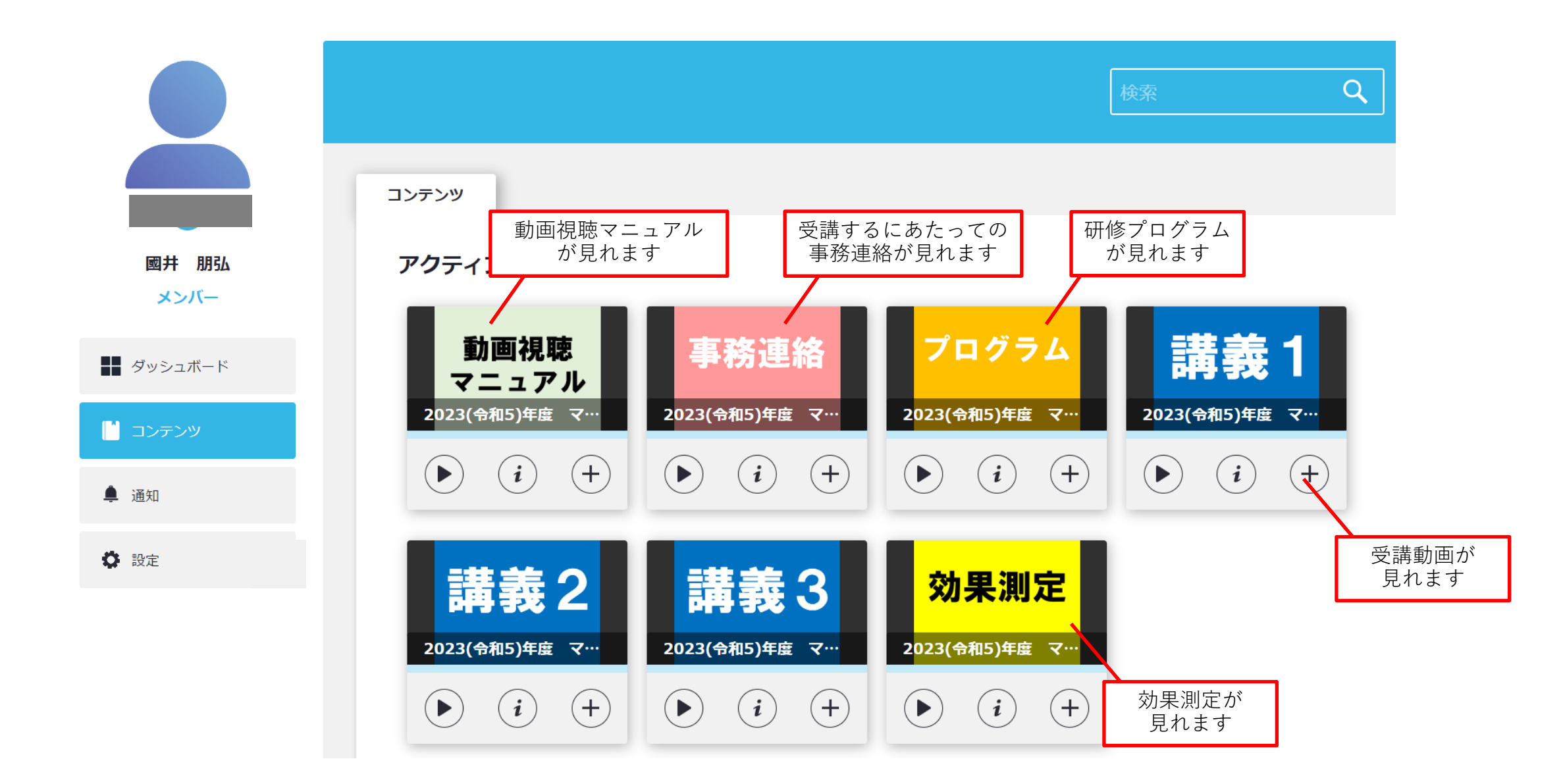

※複数の講習を申し込まれた場合、他の講習の講義コンテンツも含めて表示される場合があります。

#### 5.事務連絡の確認

※これ以降準備中の画面のため、一部画面が実際のものと異なる場合があります。

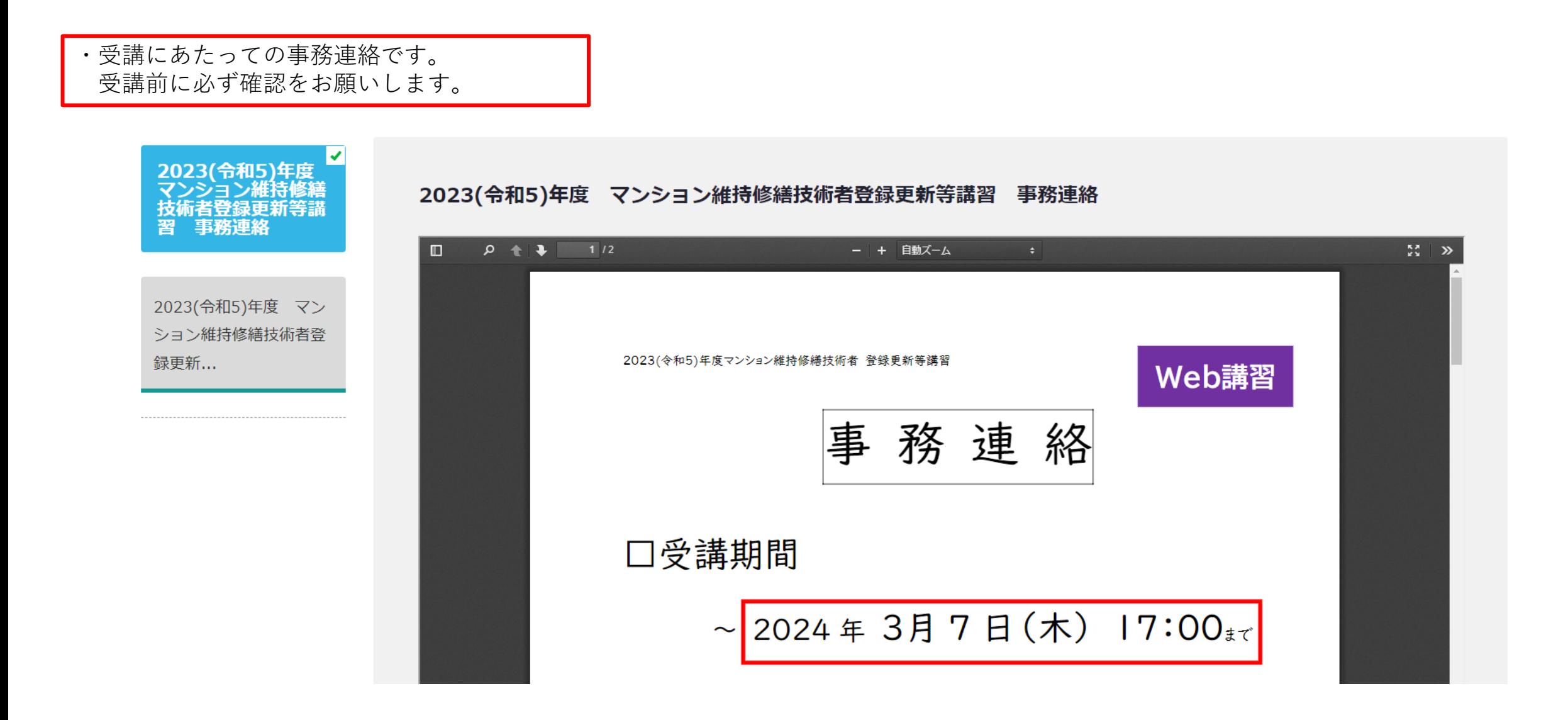

## 6.プログラムの内容確認

・受講プログラムです。 受講前に必ず確認をお願いします。

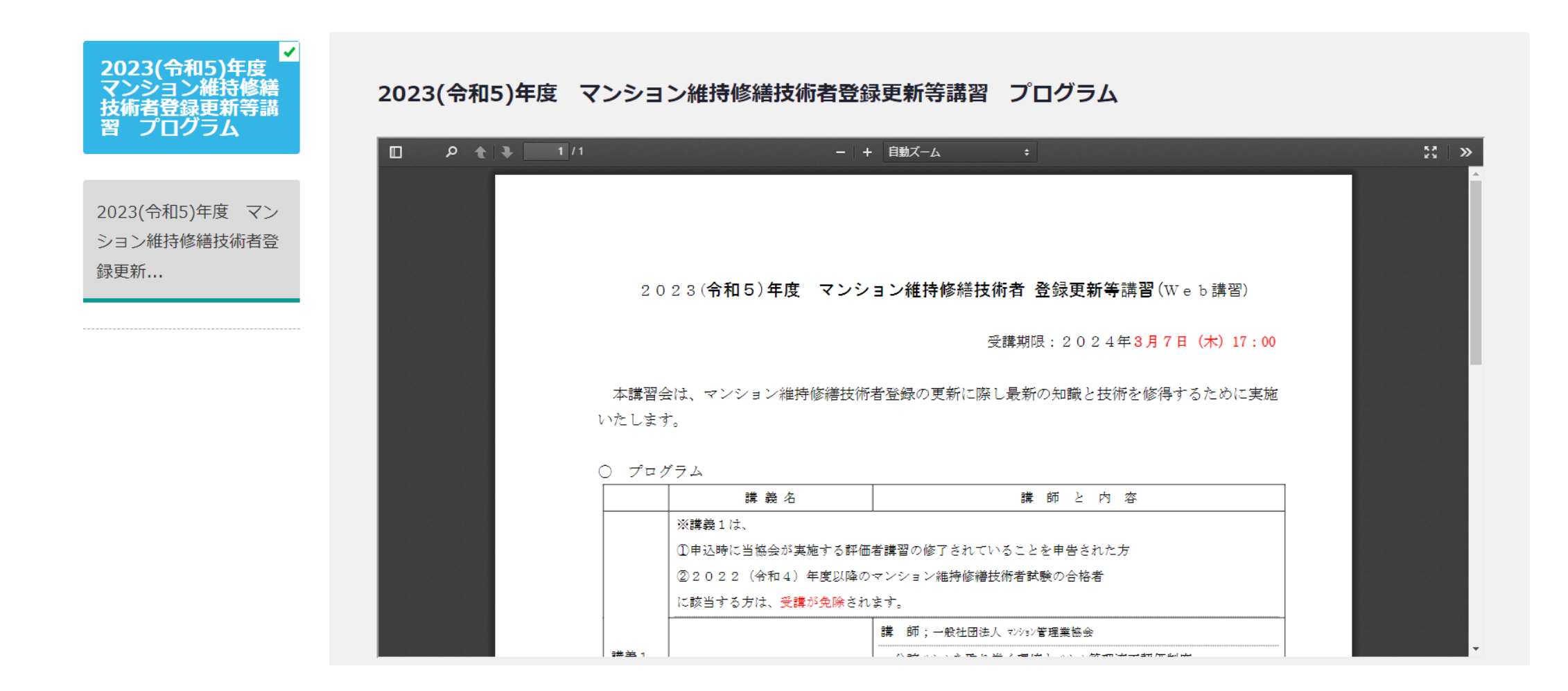

## 7.効果測定の内容確認

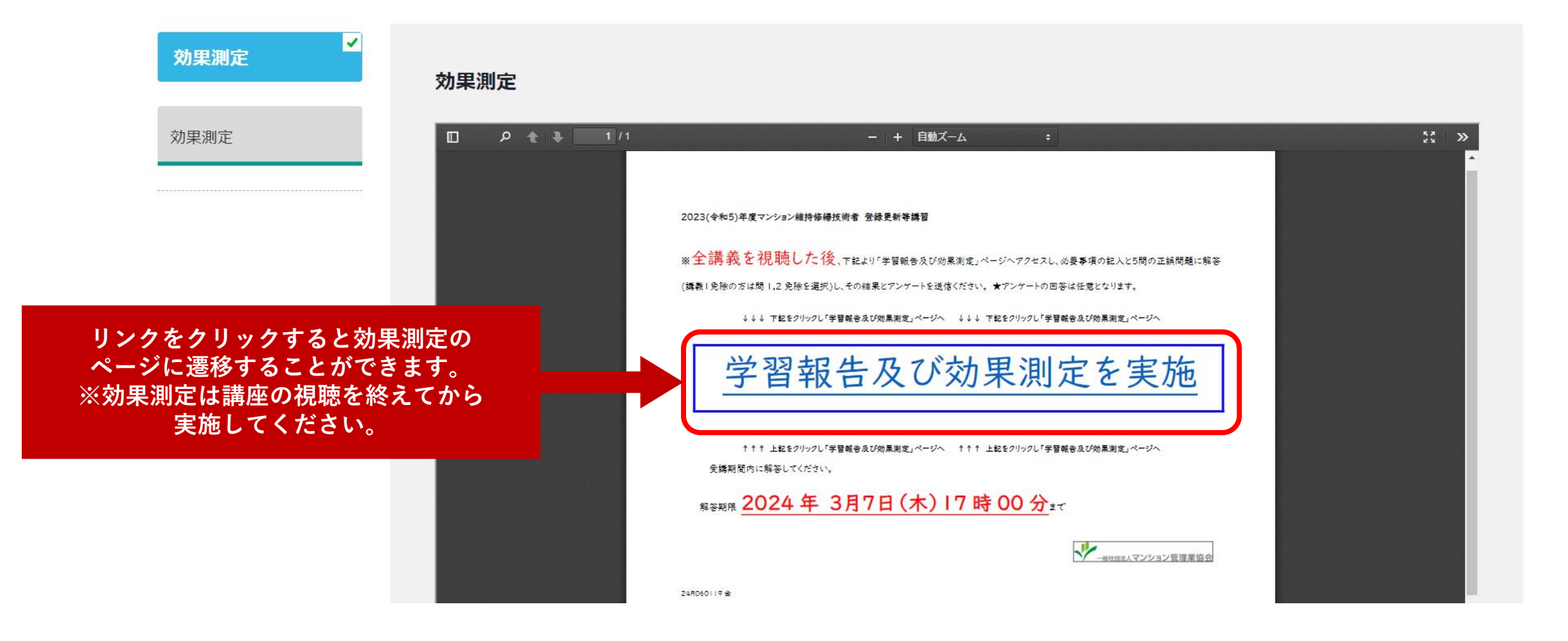

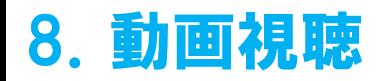

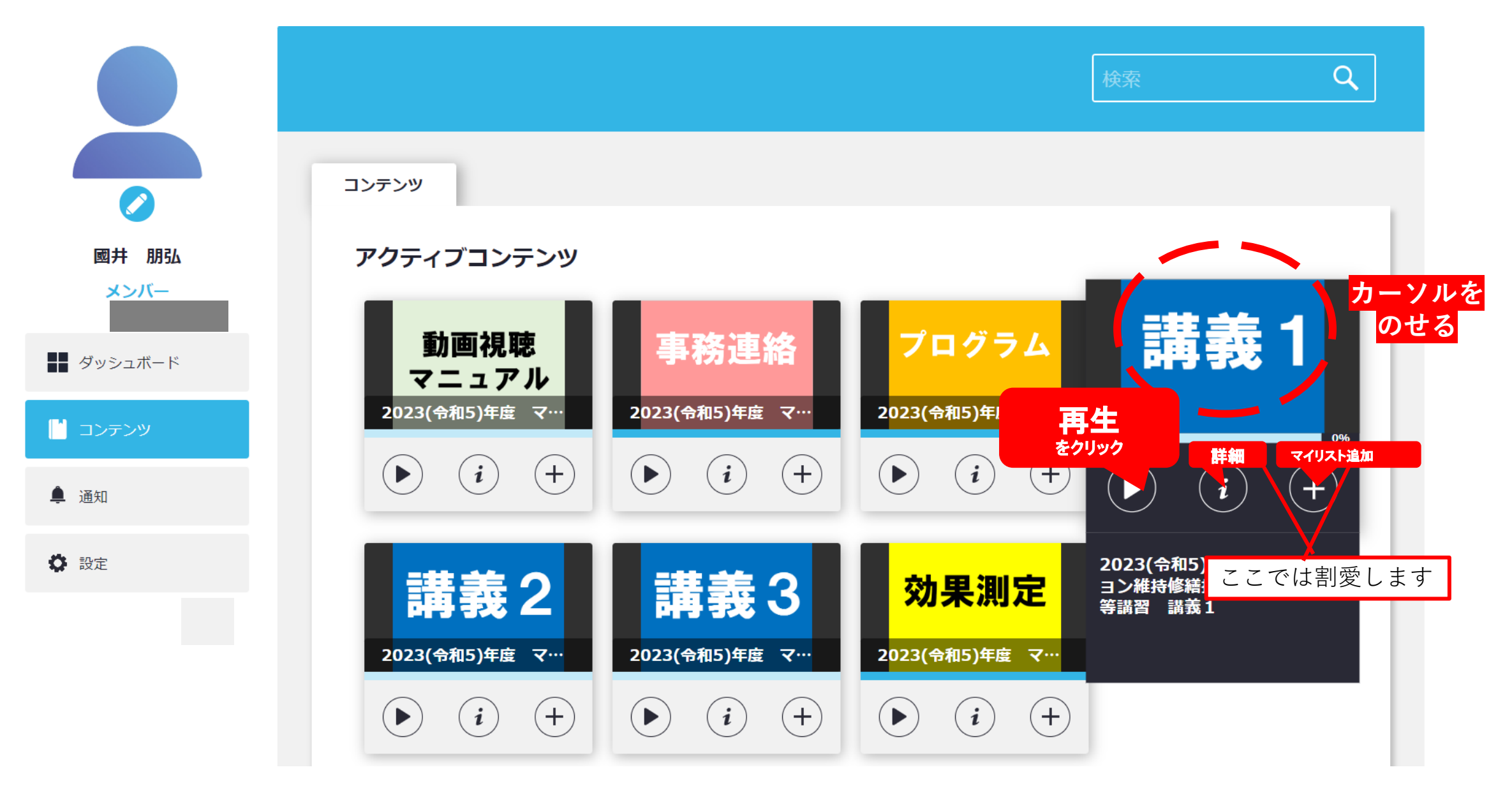

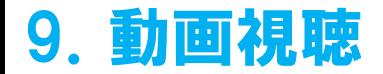

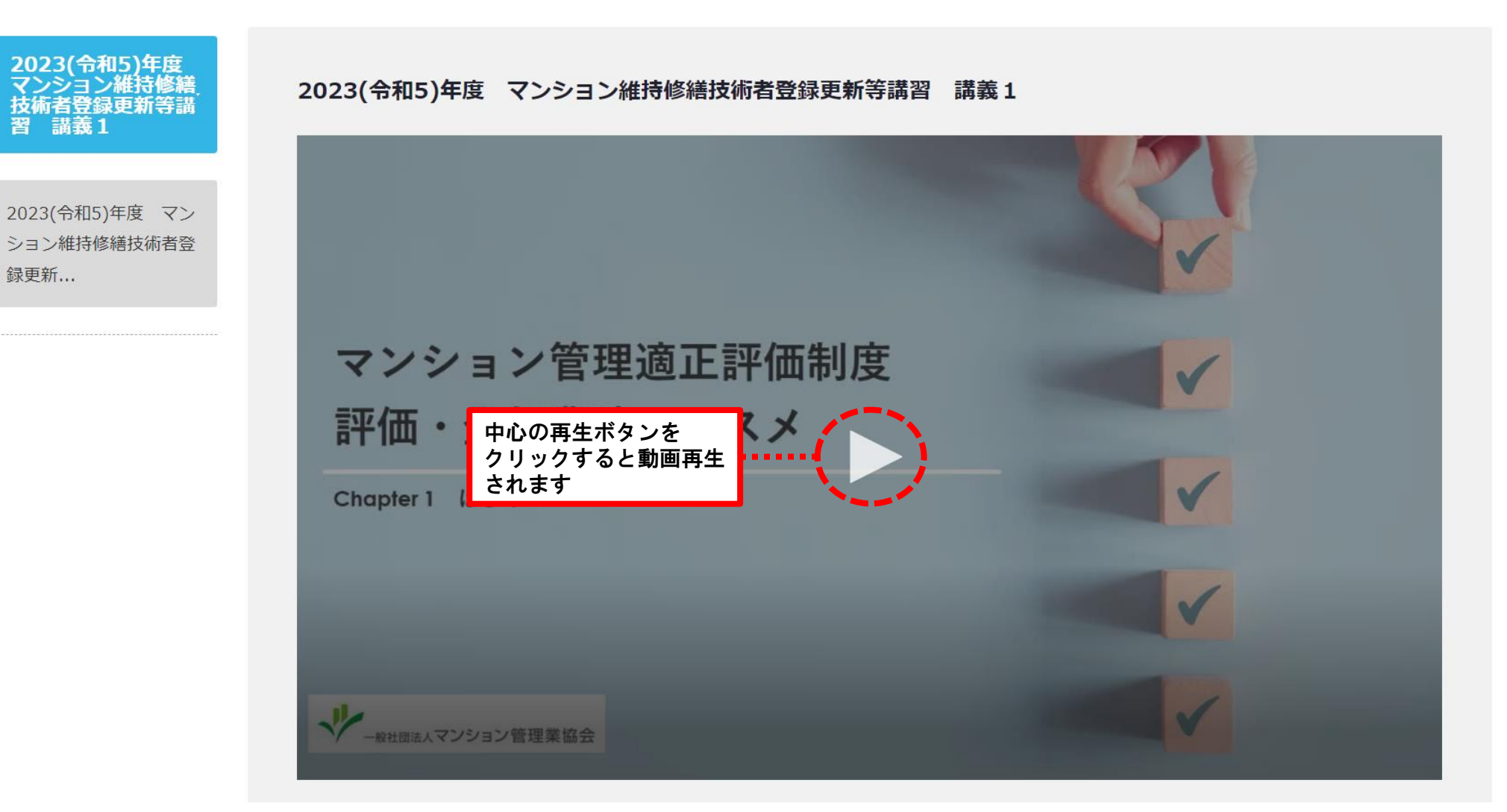

11

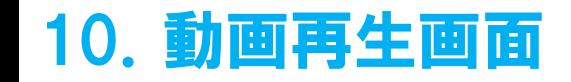

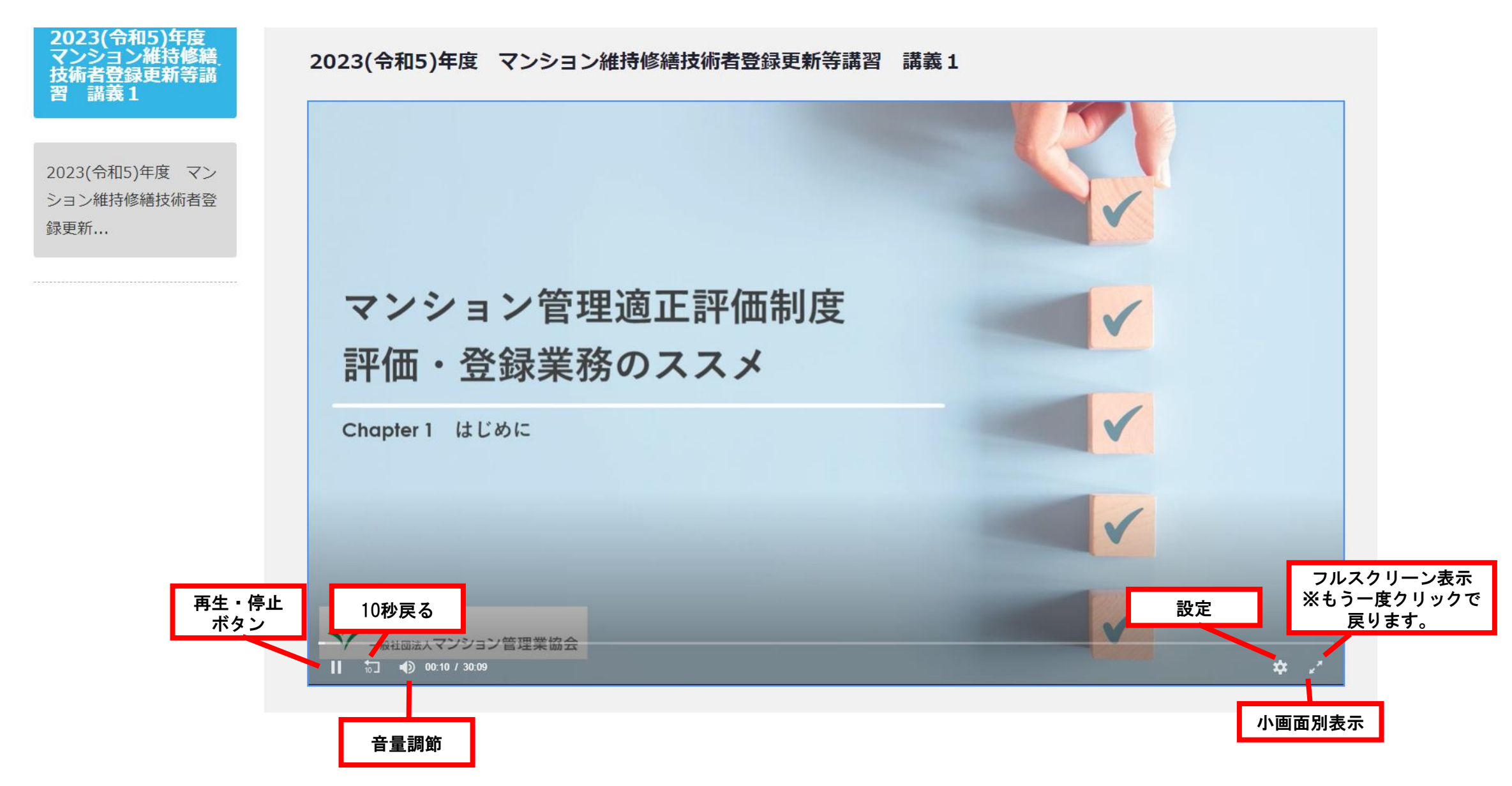